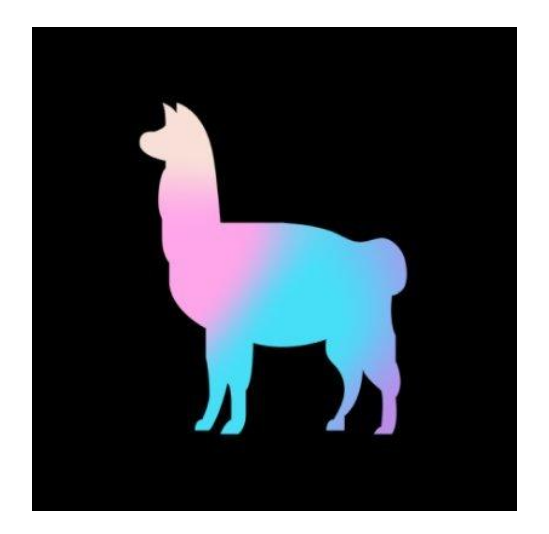

# LlamaIndex

A Central Interface between LLM's + your external data

[https://github.com/jerryjliu/llama\\_index](https://github.com/jerryjliu/llama_index)

### **Context**

• LLMs are a phenomenal piece of technology for knowledge generation and reasoning. They are pre-trained on large amounts of **publicly available data**.

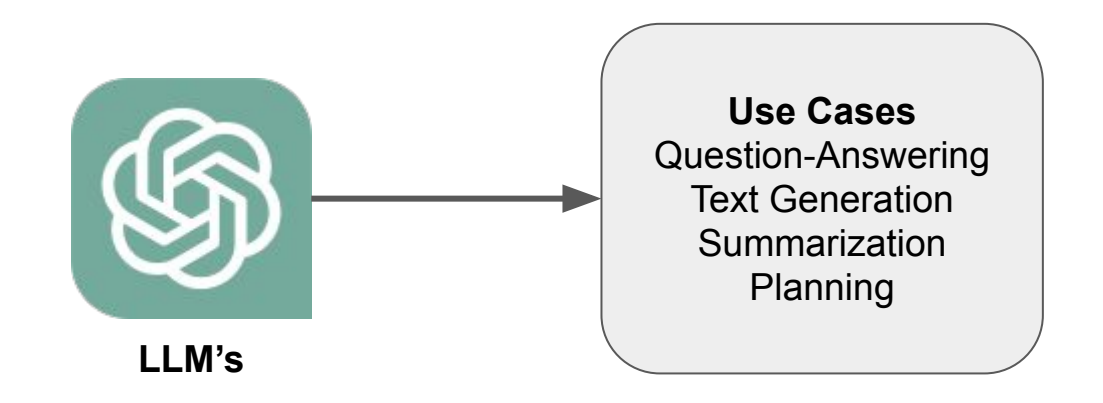

#### **Context**

● How do we best augment LLMs with our own **private data**?

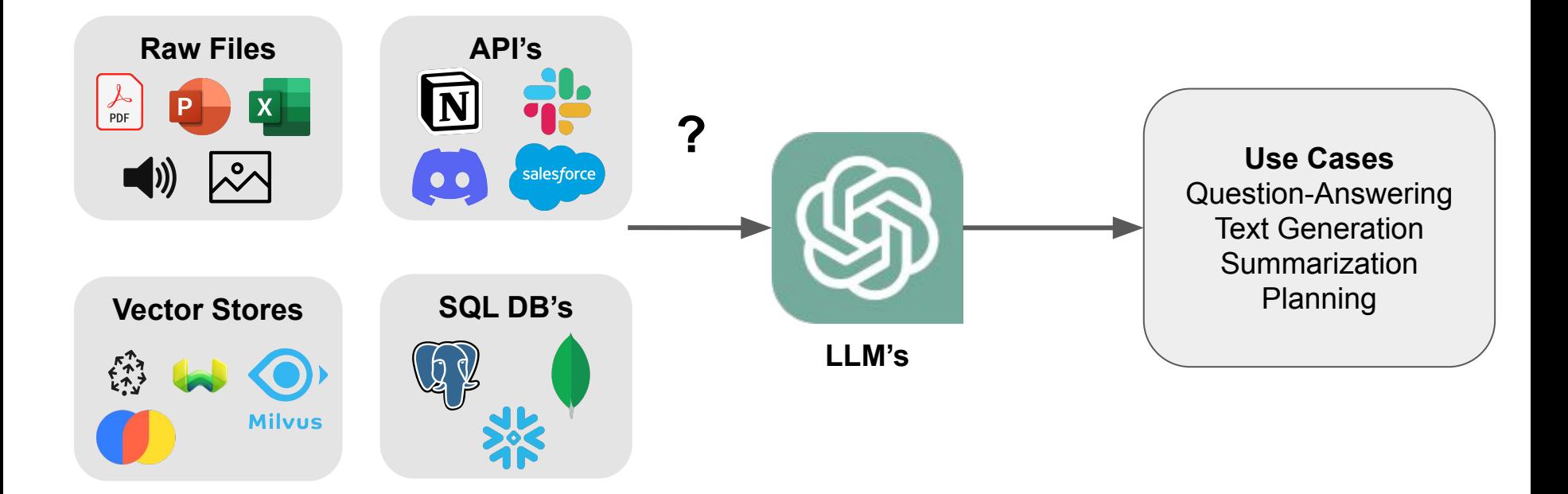

#### **Paradigms for inserting knowledge**

**Fine-tuning** - baking knowledge into the weights of the network

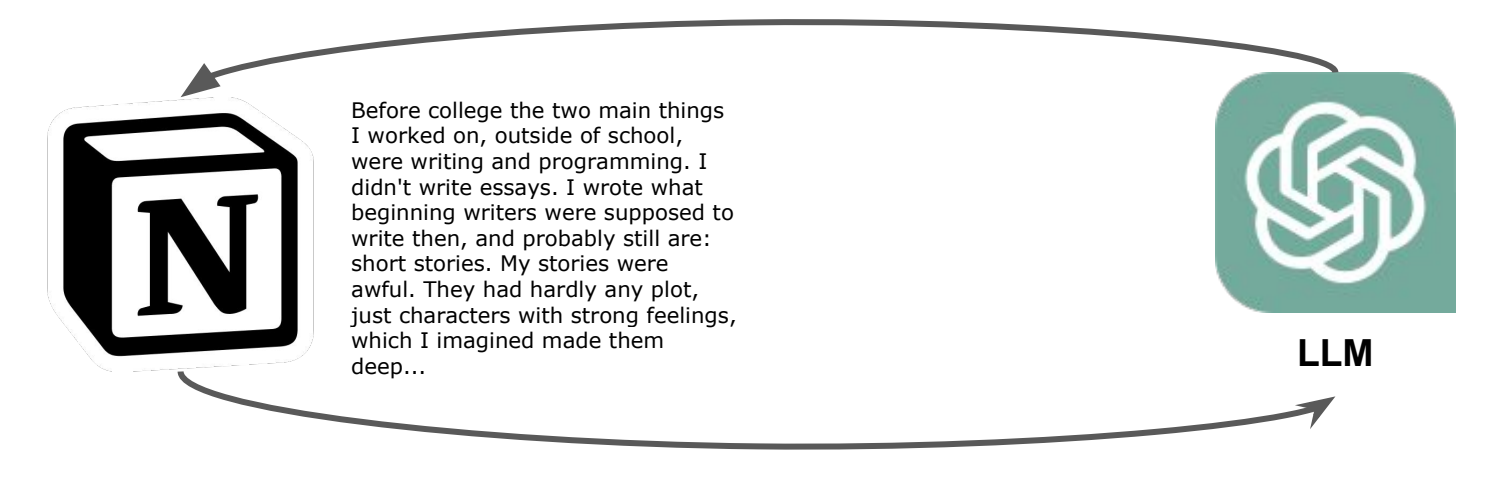

RLHF, Adam, SGD, etc.

### **Paradigms for inserting knowledge**

**Fine-tuning** - baking knowledge into the weights of the network

**Downsides:**

- Data preparation effort
- Lack of transparency
- Doesn't work well
- High upfront cost

#### **Paradigms for inserting knowledge**

**In-context learning** - putting context into the prompt

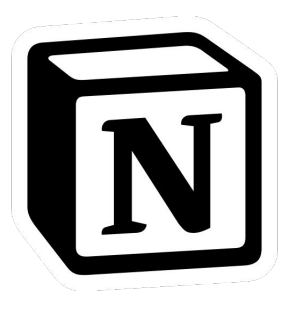

Before college the two main things I worked on, outside of school, were writing and programming. I didn't write essays. I wrote what beginning writers were supposed to write then, and probably still are: short stories. My stories were awful. They had hardly any plot, just characters with strong feelings, which I imagined made them deep...

#### **Input Prompt**

Here is the context: *Before college the two main things…*

Given the context, answer the following question: {query\_str}

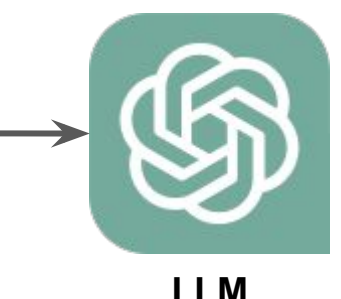

# **Key challenges of in-context learning**

- How to retrieve the right context for the prompt?
- How to deal with long context?
- How to deal with source data that is potentially very large? (GB's, TB's)
- How to tradeoff between:
	- Performance
	- Latency
	- Cost

#### **LlamaIndex: A interface between your data and LLMs**

● Our goal is to make this interface *fast, cheap, efficient, and performant* 

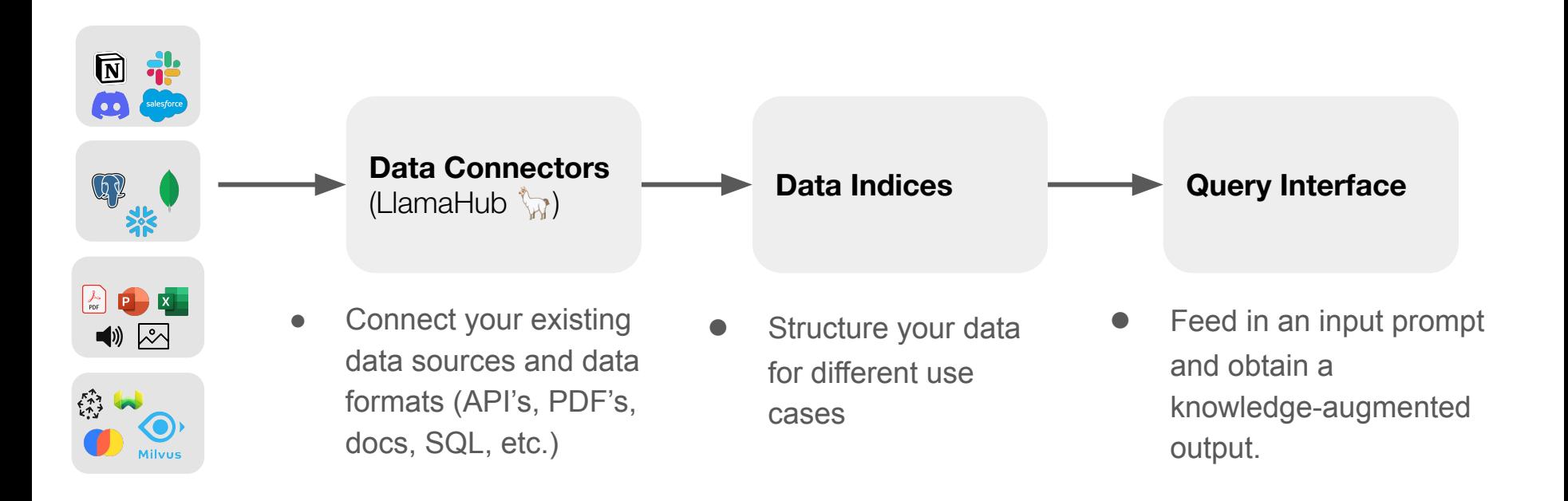

#### **LlamaIndex**

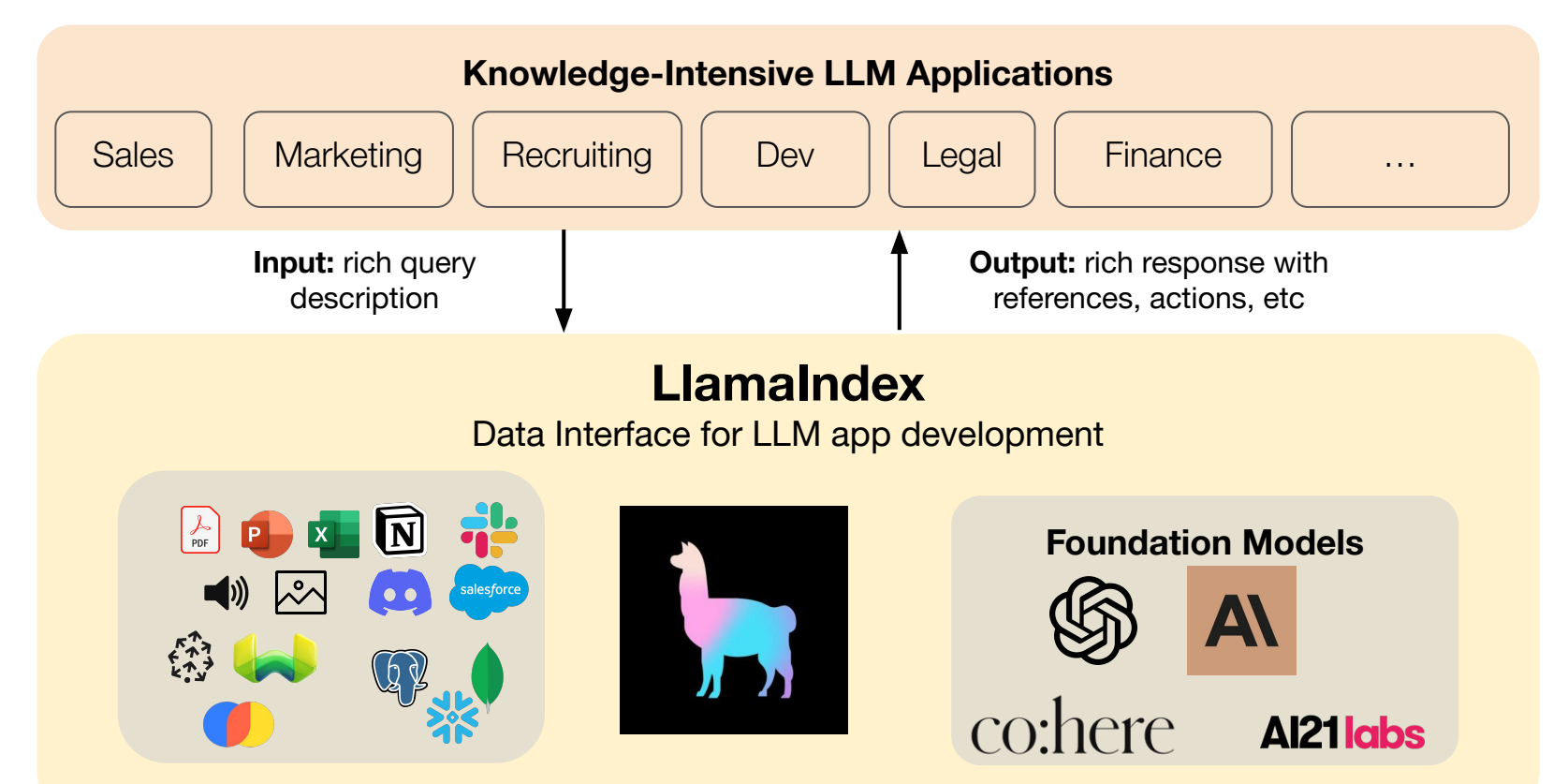

# **Data Connectors: powered by [LlamaHub](https://llamahub.ai/)**

- Easily ingest any kind of data, from anywhere
	- into *unified* document containers
- Powered by community-driven hub
	- rapidly growing (61 loaders and counting!)
- Growing support for multimodal documents (e.g. with inline images)

from llama\_index import download\_loader import os

NotionPageReader = download\_loader('NotionPageReader')

```
integration\_token = os.getenv('NOTION_INTEGRATION_TOKEN")page\_ids = ['<page\_id>"]reader = NotionPageReader(integration_token=integration_token)
documents = reader.load_data(page_ids = page_ids)
```
**<10 lines of code** to ingest from Notion

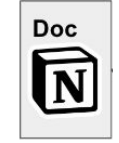

### **Data Indices + Query Interface**

- Our **data indices** help to abstract away common boilerplate/pain points for in-context learning.
	- Storing context in an easy-to-access format for prompt insertion.
	- Dealing with prompt limitations (e.g. 4096 tokens for Davinci) when context is too big.
	- $\circ$  Dealing with text splitting.
- A **query interface** on top of these indices simultaneously retrieves/synthesizes information.
- Let's walk through a few examples!

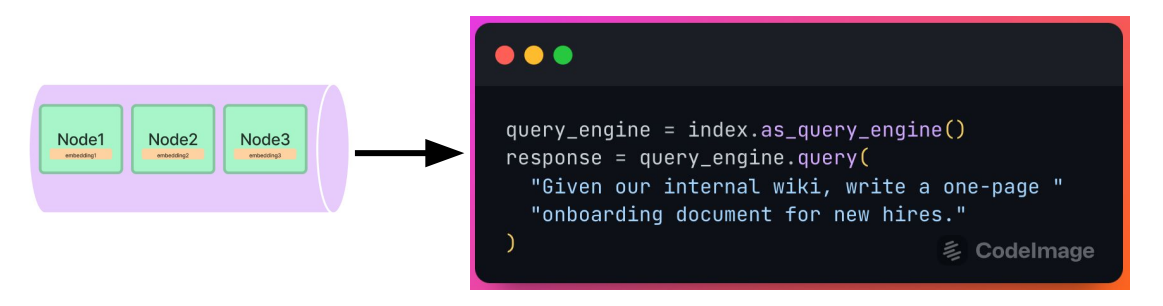

#### **Vector Store Index**

Data Ingestion

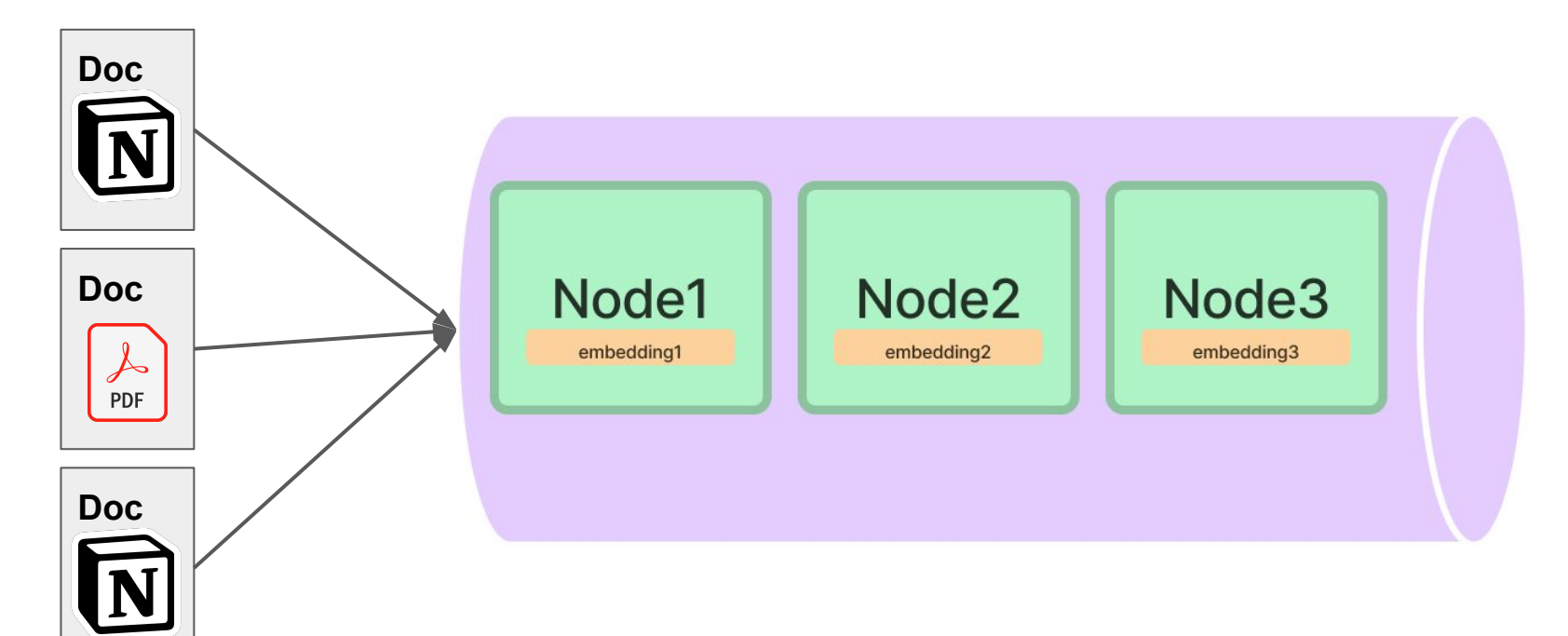

#### **Vector Store Index**

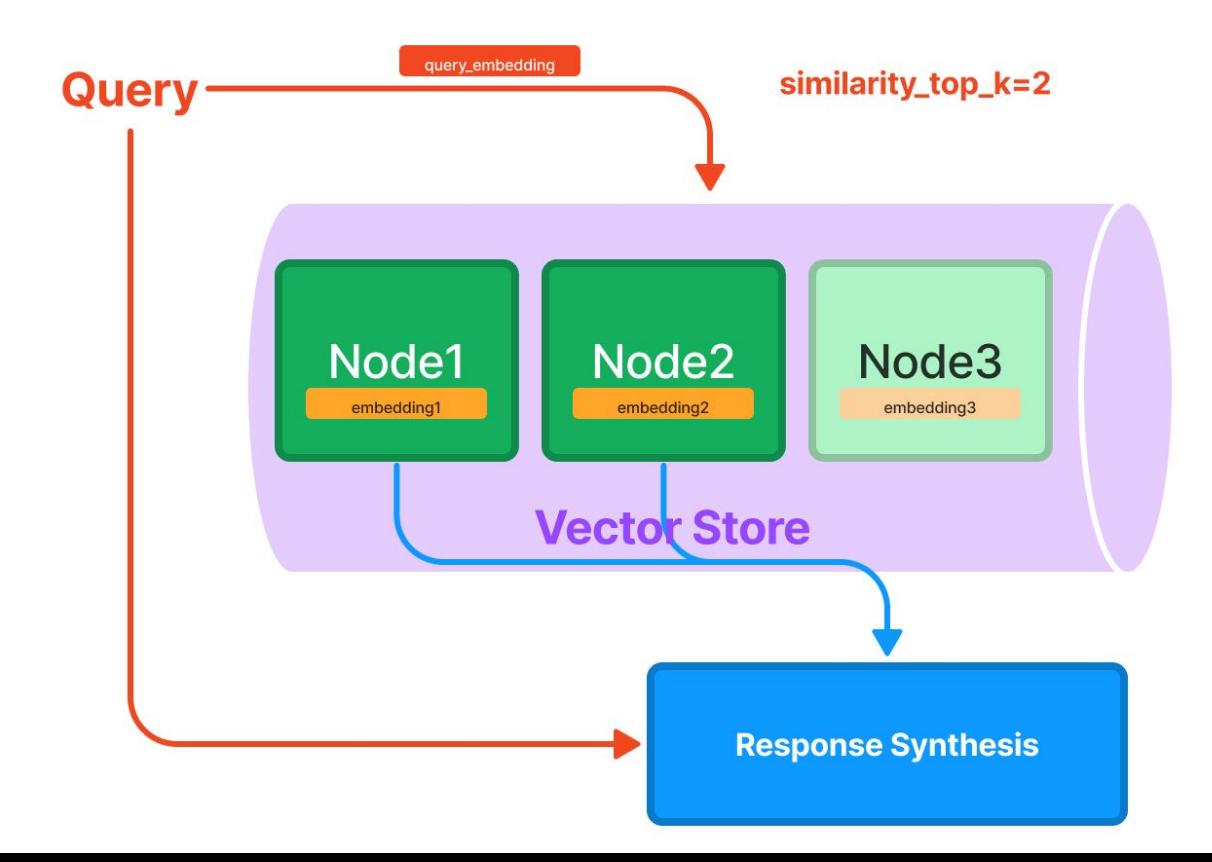

#### **List Index**

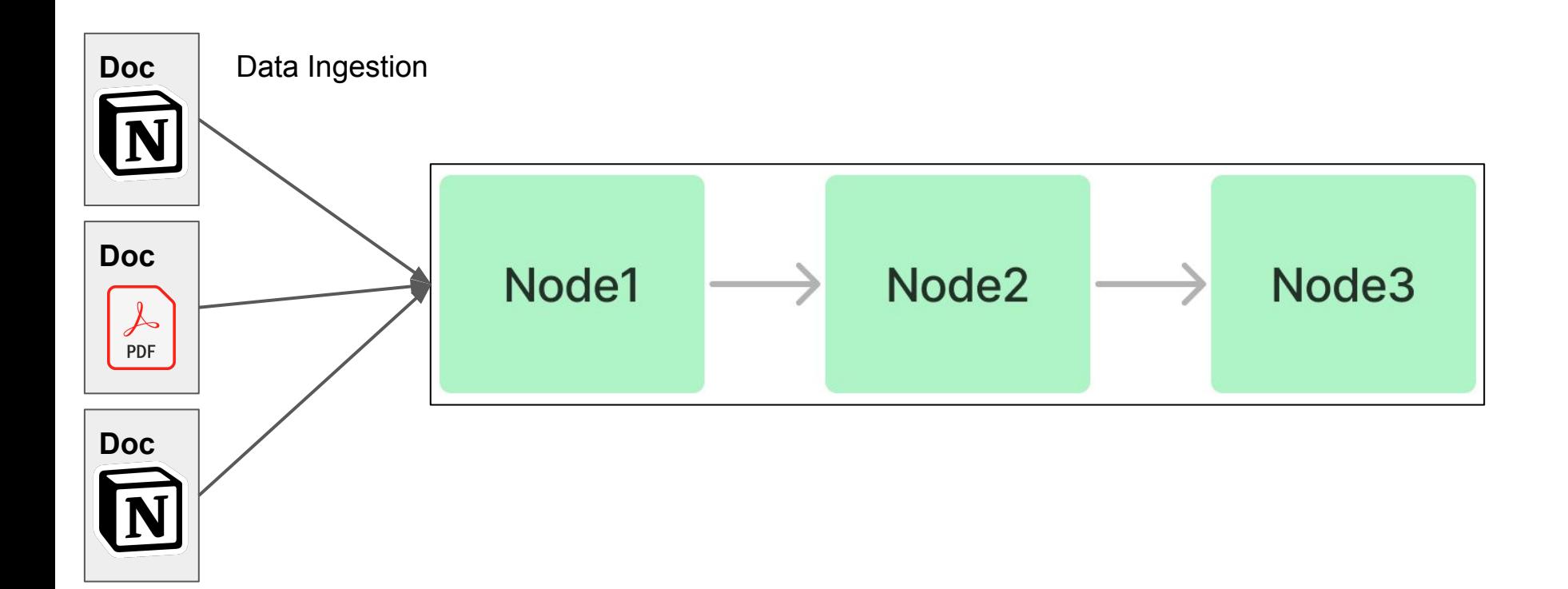

#### **List Index**

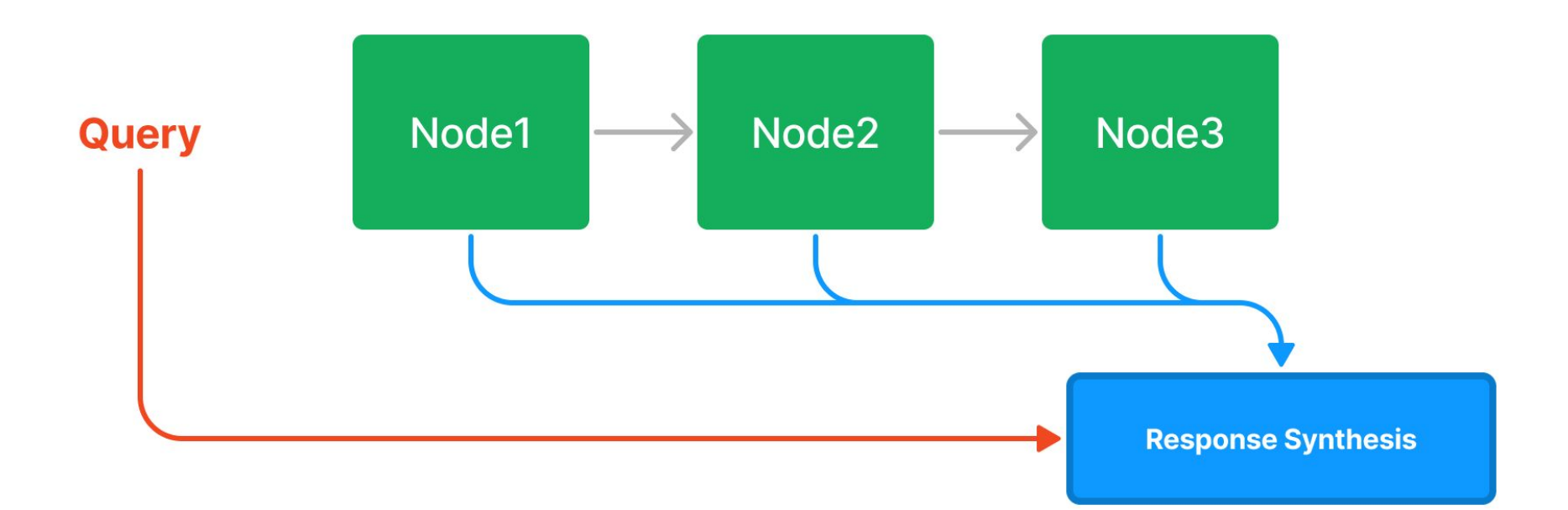

#### **Response Synthesis**

Create and refine

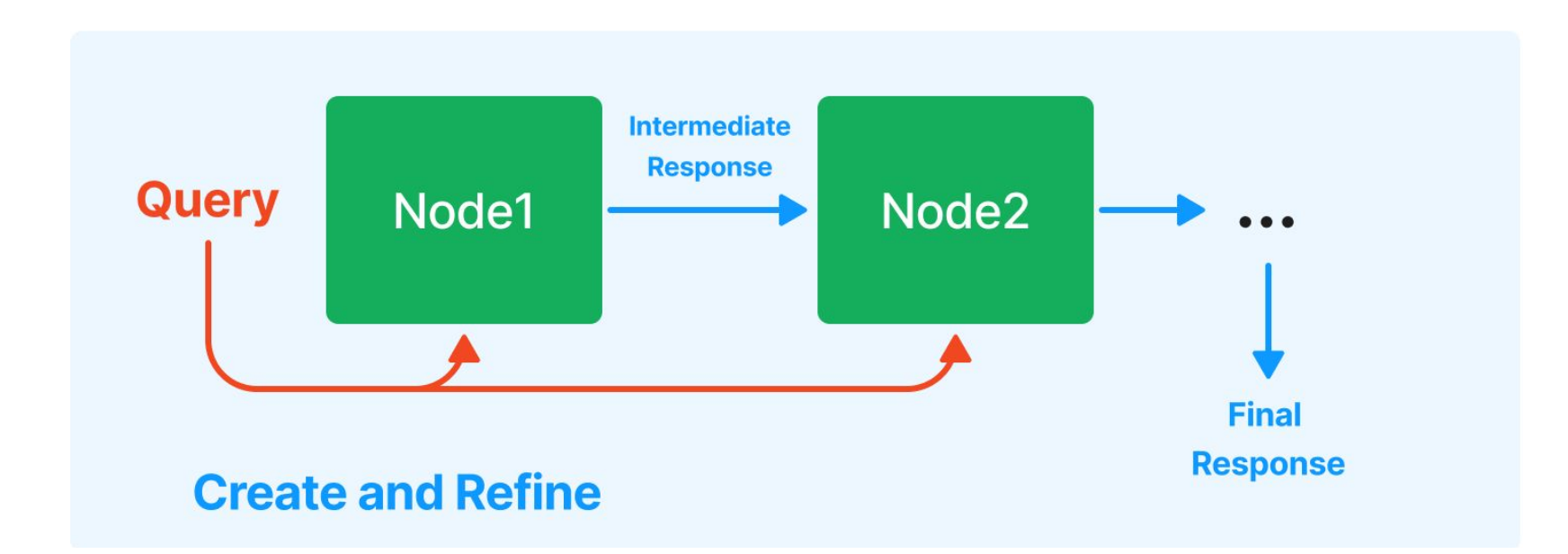

#### **Response Synthesis**

Tree Summarize

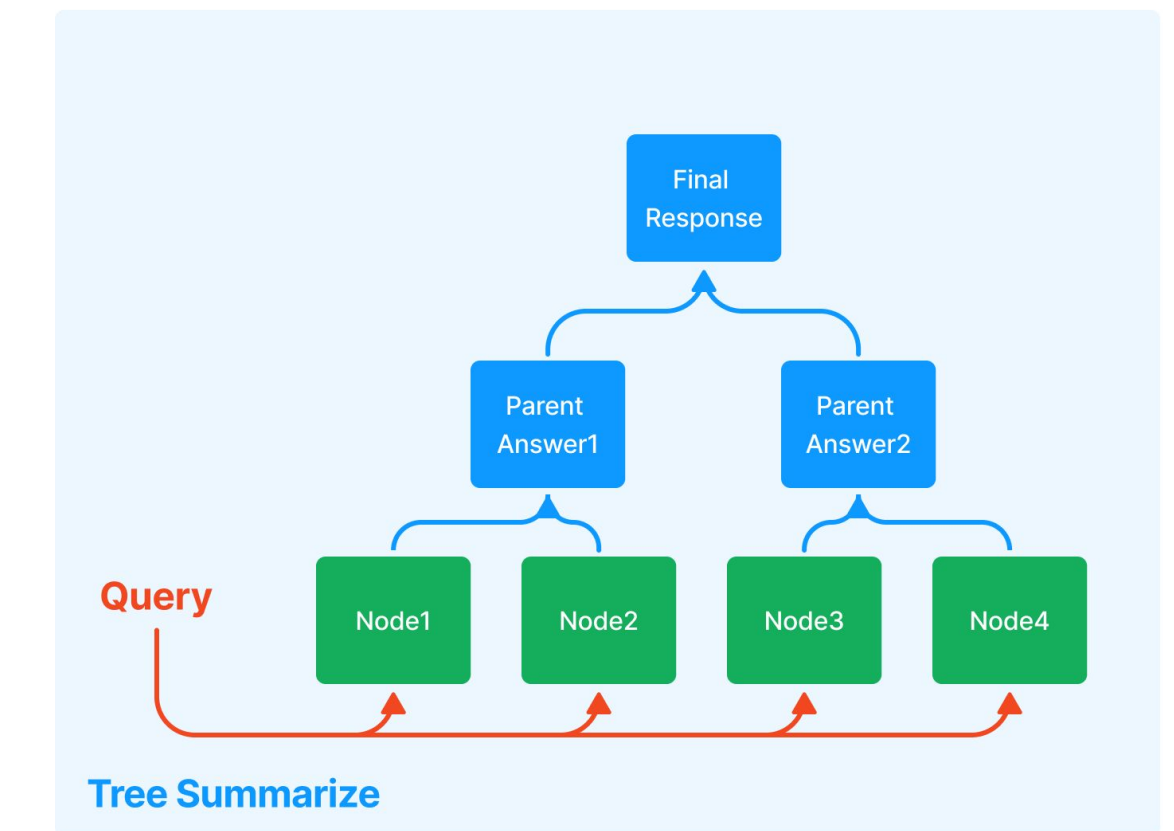

#### **[More advanced] Composing a graph**

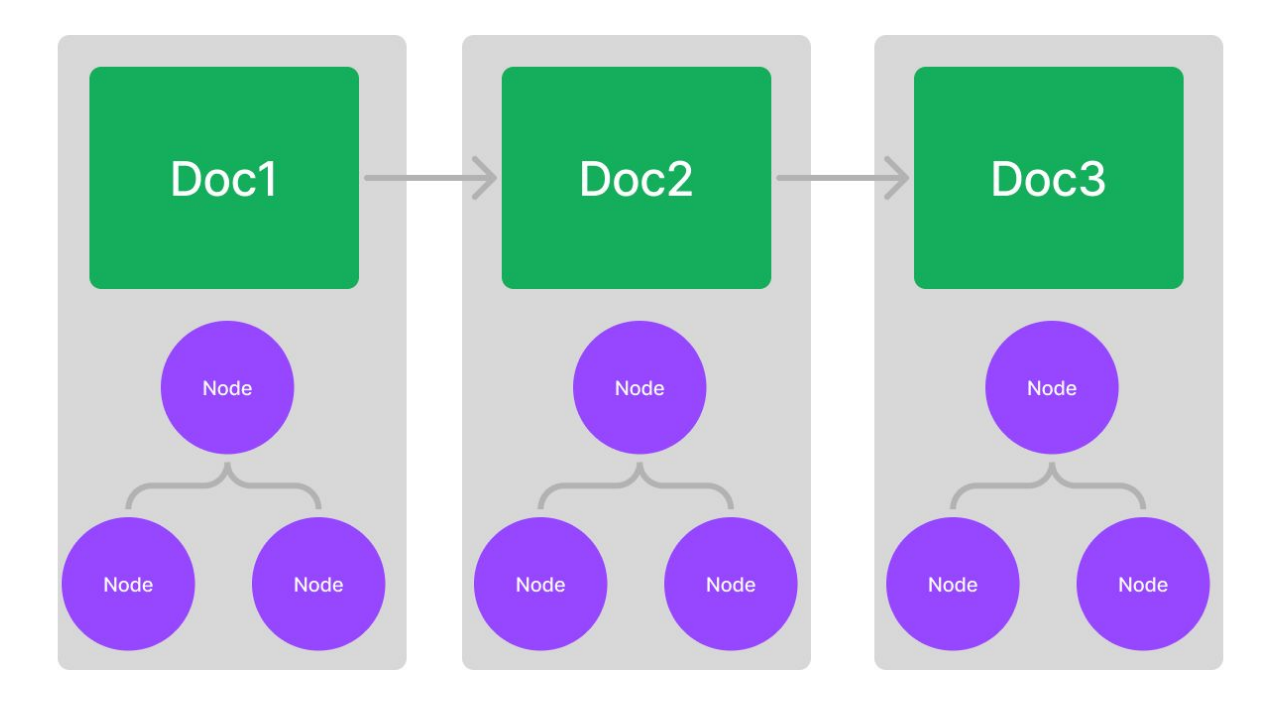

#### **[More advanced] Composing a graph**

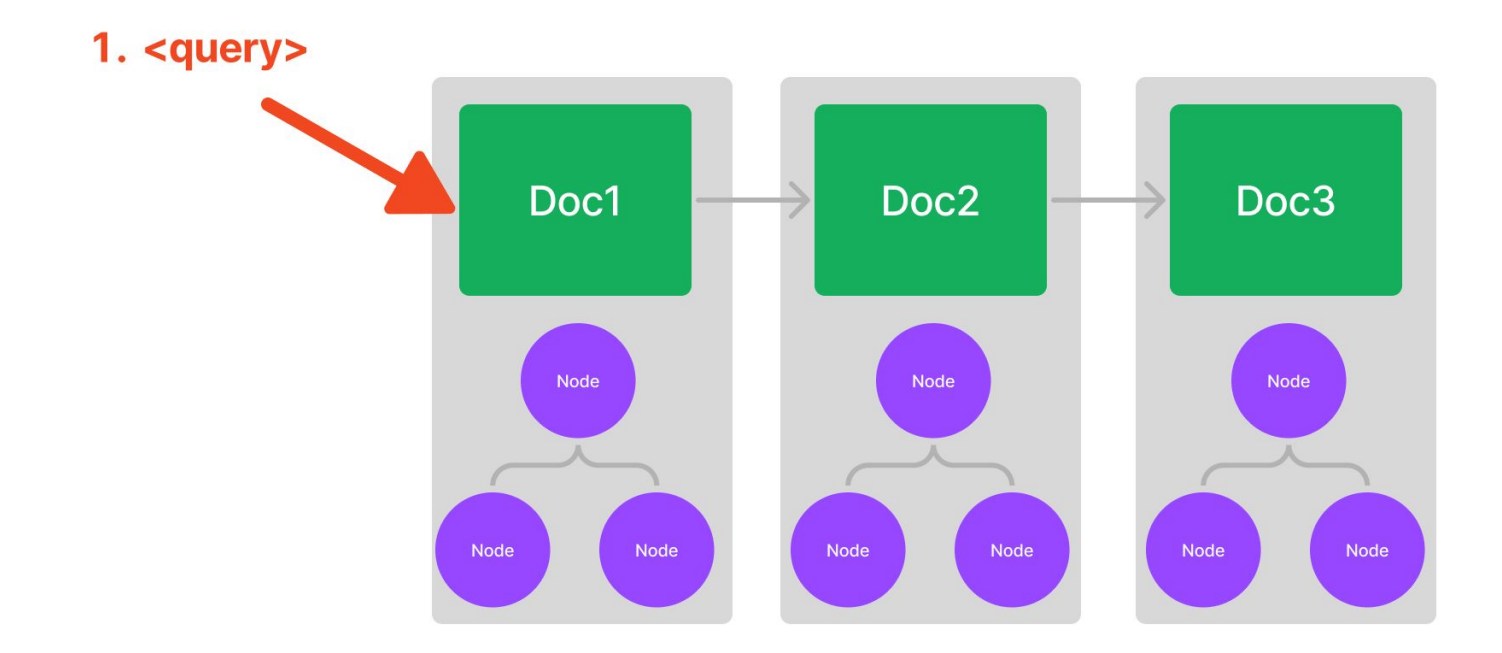

#### **[More advanced] Composing a graph**

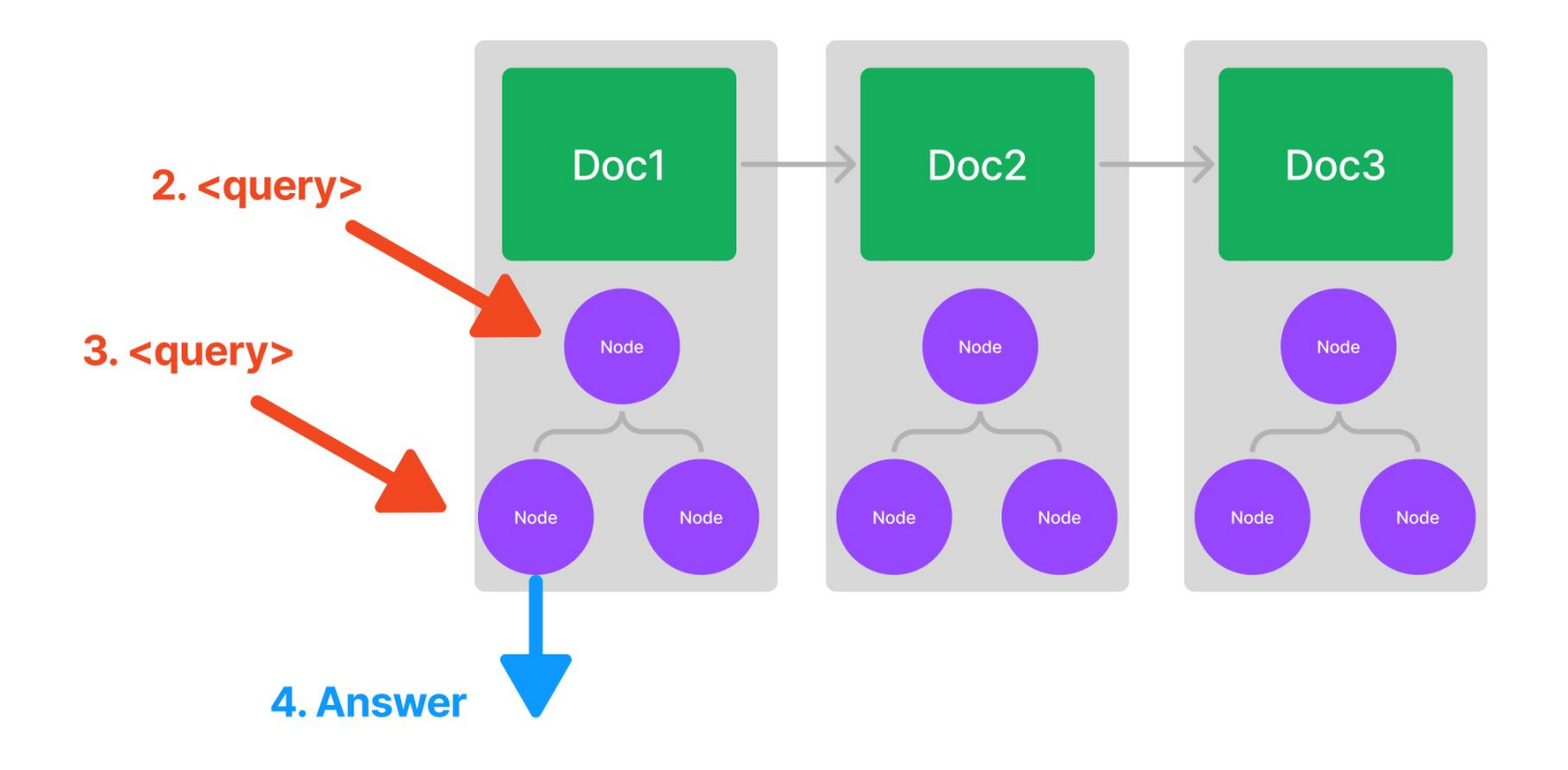

# **Milvus Integration**

Use Milvus as the backend vector store for your texts and embeddings!

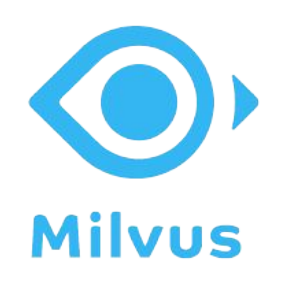

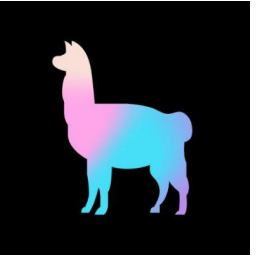

#### $\bullet\bullet\bullet$

from llama\_index import GPTVectorStoreIndex, StorageContext from llama\_index.vector\_stores import MilvusVectorStore

```
# Push all markdown files into Zilliz Cloud
vector_store = MilvusVectorStore(
 host = HOST, port = PORT, user = USER,
  password = PASSWORD, use_score = True,overwrite = Truestorage_context = StorageContext.from_defaults(vector_store=vector_store)
index = 6PTVectorStoreIndex.from_documents(
 docs, storage_context=storage_context
```

```
query\_engine = index.as\_query\_engine()response = query_engine.query("What is a collection?")
print(response)
```
**名 CodeImage** 

#### **Demo Walkthrough**

Let's play around with LlamaHub + index + query!

Easily ingest data

[https://colab.research.google.com/](https://colab.research.google.com/drive/12cdBWMpOfCxpiAS1zSqZRY66o84qMiTo?usp=sharing) [drive/12cdBWMpOfCxpiAS1zSqZ](https://colab.research.google.com/drive/12cdBWMpOfCxpiAS1zSqZRY66o84qMiTo?usp=sharing) [RY66o84qMiTo?usp=sharing](https://colab.research.google.com/drive/12cdBWMpOfCxpiAS1zSqZRY66o84qMiTo?usp=sharing)

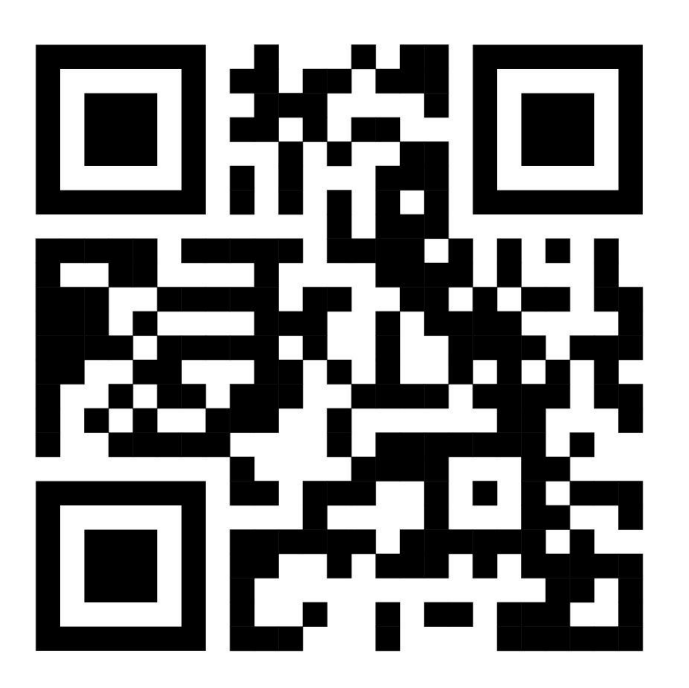

#### **Use Case: Semantic Search**

**from llama\_index import** GPTVectorStoreIndex, SimpleDirectoryReader documents = SimpleDirectoryReader('data').load\_data() index = GPTVectorStoreIndex.from\_documents(documents)

```
query engine = index.as query engine(response mode="tree summarize")
response = query_engine.query(
```
"What did the author do growing up?"

#### **Answer**

)

The author grew up writing short stories, programming on an IBM 1401, and working on microcomputers. He wrote simple games, a program to predict how high his model rockets would fly, and a word processor. He studied philosophy in college, but switched to AI. He reverse-engineered SHRDLU for his undergraduate thesis and wrote a book about Lisp hacking. He visited the Carnegie Institute and realized he could make art that would last.

#### **Use Case: Summarization**

**from llama\_index import** GPTListIndex, SimpleDirectoryReader documents = SimpleDirectoryReader('data').load\_data() index = GPTListIndex.from documents(documents)

query engine = index.as query engine(response mode="tree summarize")

response = query\_engine.query("Could you give a summary of this article in newline separated bullet points?")

#### **Answer**

- **●** The author began writing and programming before college, and studied philosophy in college before switching to AI.
- **●** He realized that AI, as practiced at the time, was a hoax and decided to focus on Lisp hacking instead.
- **●** He wrote a book about Lisp hacking and graduated with a PhD in computer science.
- ….

#### **Use Case: Text-to-SQL (Structured Data)**

**from llama\_index import** GPTSQLStructStoreIndex, SQLDatabase

```
sql database = SQLDatabase(engine, include tables=["city stats"])
# NOTE: the table_name specified here is the table that you
# want to extract into from unstructured documents.
index = GPTSQLStructStoreIndex.from_documents(
    wiki docs,
     sql_database=sql_database, 
    table_name="city_stats",
 )
```
**SQL Guide**

[https://gpt-index.readthedocs.i](https://gpt-index.readthedocs.io/en/latest/guides/tutorials/sql_guide.html) [o/en/latest/guides/tutorials/sql](https://gpt-index.readthedocs.io/en/latest/guides/tutorials/sql_guide.html) [\\_guide.html](https://gpt-index.readthedocs.io/en/latest/guides/tutorials/sql_guide.html)

```
# set Logging to DEBUG for more detailed outputs
query engine = index.as query engine(mode="default")
response = query engine.query("Which city has the highest population?")
print(response)
```
#### **Generated SQL**

**SELECT** city\_name, population **FROM** city\_stats **ORDER BY** population **DESC LIMIT** 1

#### **Use Case: Synthesis over Heterogeneous Data**

**from llama\_index import** GPTVectorStoreIndex, GPTListIndex

**from llama\_index.indices.composability import** ComposableGraph

index1 = GPTVectorStoreIndex.from documents(notion docs)

index2 = GPTVectorStoreIndex.from documents(slack docs)

graph = ComposableGraph.from indices(GPTListIndex, [index1, index2], index summaries=["summary1", "summary2"])

response = graph.as query engine().query("Give me a summary of these two articles")

In this example, we **compose** an index over other indexes (a list index over vector indexes)

The query will be routed to both simple vector indexes!

#### **Use Case: Compare/Contrast Queries**

A special case of synthesis over heterogeneous data.

Here, a query transform can help!

#### **Notebook:**

[https://github.com/jerryjliu/llama\\_index/blob/](https://github.com/jerryjliu/llama_index/blob/main/examples/composable_indices/city_analysis/City_Analysis-Decompose.ipynb) [main/examples/composable\\_indices/city\\_an](https://github.com/jerryjliu/llama_index/blob/main/examples/composable_indices/city_analysis/City_Analysis-Decompose.ipynb) [alysis/City\\_Analysis-Decompose.ipynb](https://github.com/jerryjliu/llama_index/blob/main/examples/composable_indices/city_analysis/City_Analysis-Decompose.ipynb)

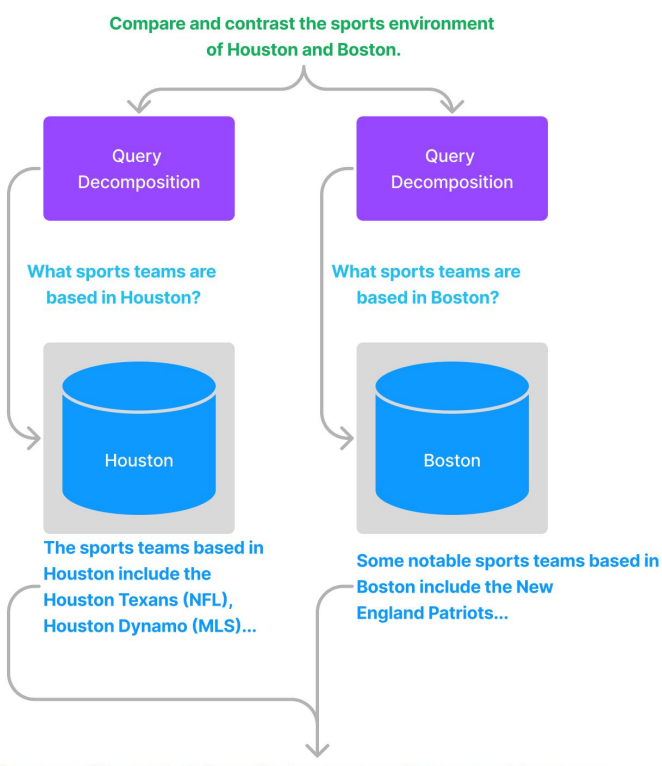

Houston and Boston both have diverse sports environments with a strong tradition of...

#### **Use Case: Multi-Step Queries**

Break a complex query into multiple simpler ones!

Chain-of-thought prompting over an existing data source.

#### **Notebook:**

[https://github.com/jerryjliu/llama\\_index/blob/main/examples/vector\\_indices/SimpleIndexDemo-multi](https://github.com/jerryjliu/llama_index/blob/main/examples/vector_indices/SimpleIndexDemo-multistep.ipynb) [step.ipynb](https://github.com/jerryjliu/llama_index/blob/main/examples/vector_indices/SimpleIndexDemo-multistep.ipynb)

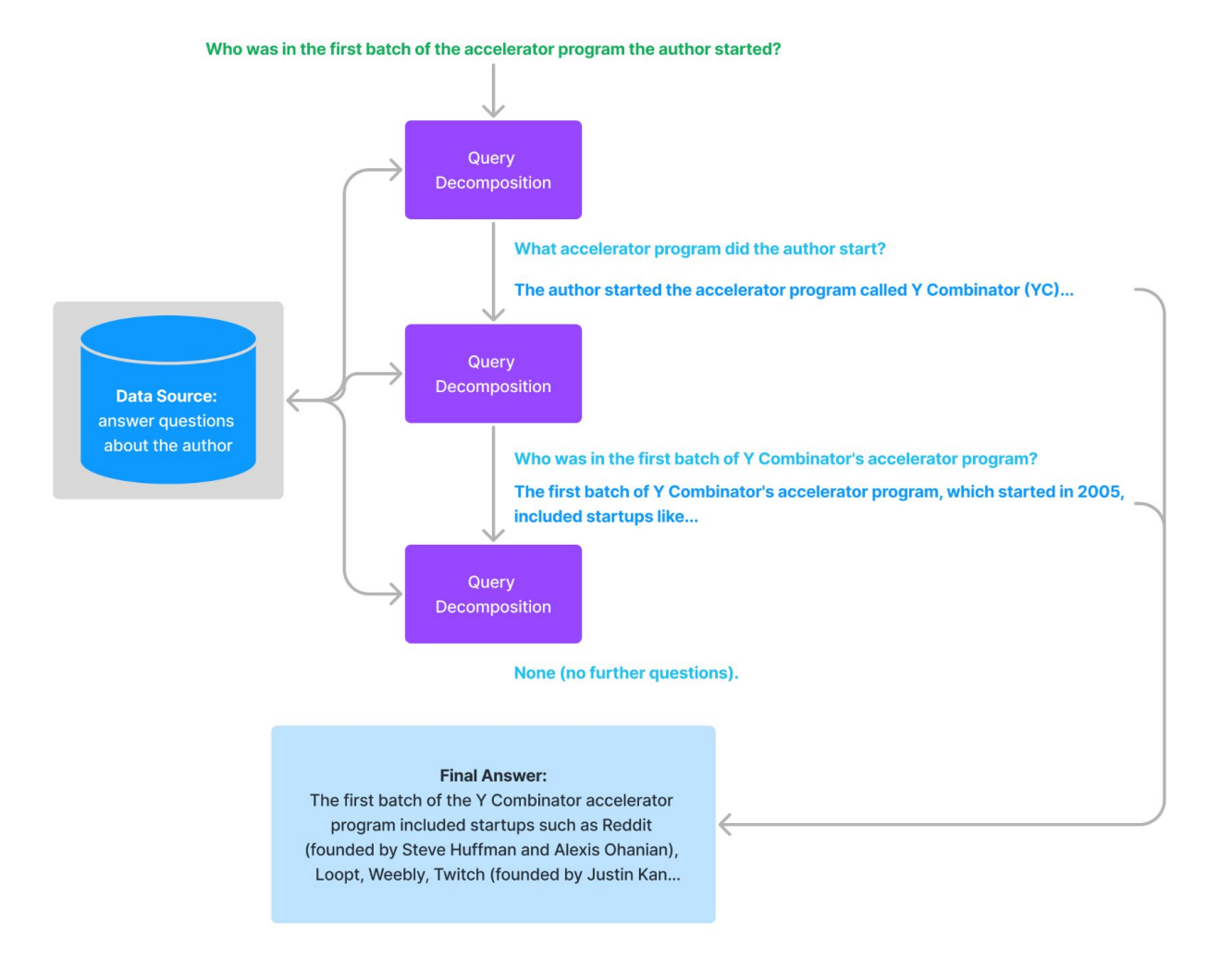

# **Use Case: Exploiting Temporal Relationships**

Given a question, what if we would like to retrieve additional context in the past or the future?

**Example question:** "What did the author do *after* his time at Y Combinator?"

Requires looking at context in the future!

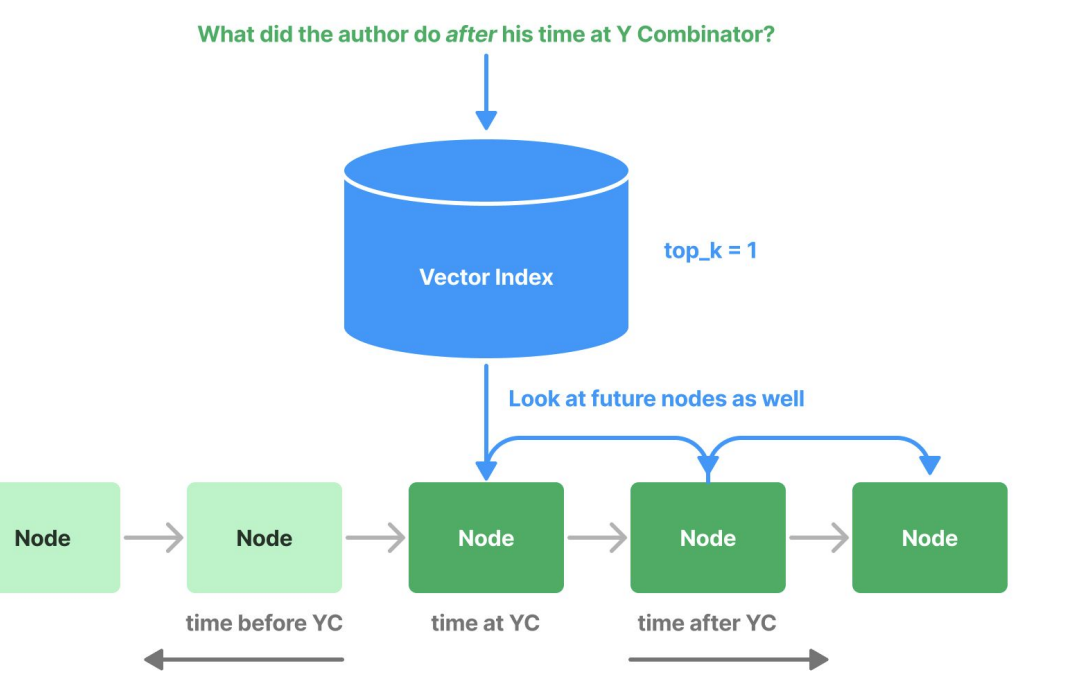

#### **Final Answer:**

The author spent most of the rest of 2014 painting. He had never been able to work so uninterruptedly before...

### **Use Case: Recency Filtering / Outdated nodes**

Imagine you have three timestamped versions of the same data.

If you ask a question over this data, you want to make sure it's over the latest document.

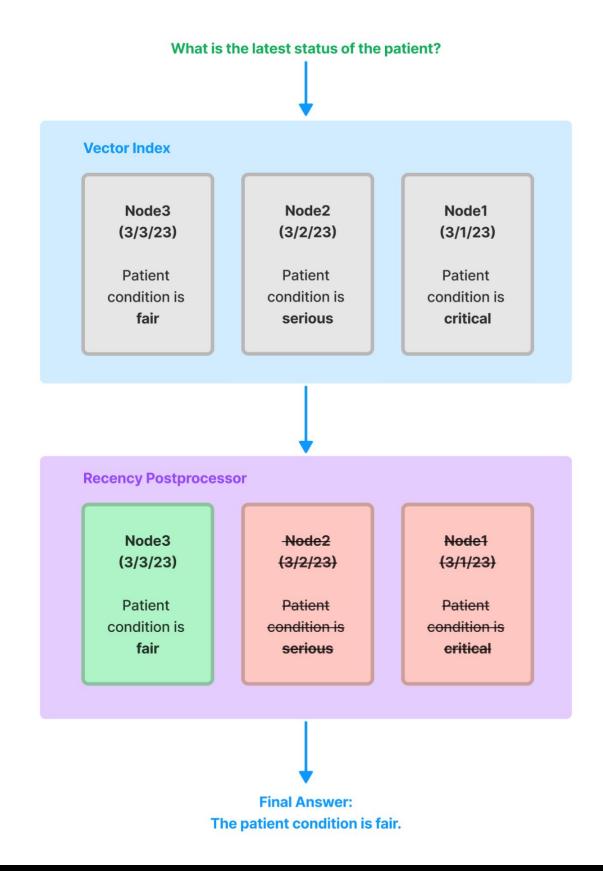

#### **Integration into Downstream Apps**

● Build a chatbot with LlamaIndex + Langchain

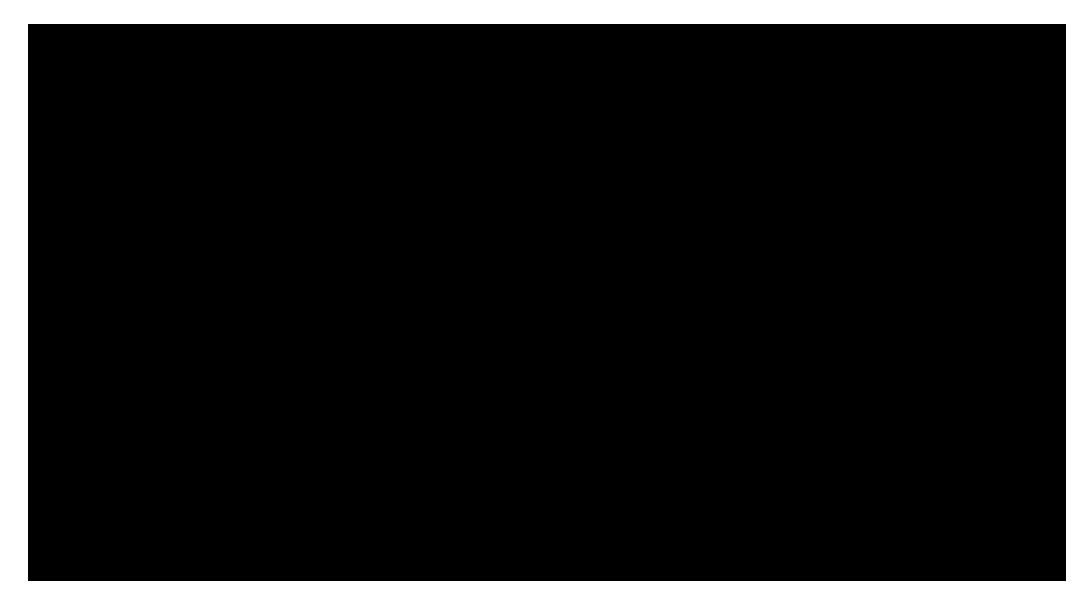

[https://gpt-index.readthedocs.io/en/latest/guides/tutorials/building\\_a\\_chatbot.html](https://gpt-index.readthedocs.io/en/latest/guides/tutorials/building_a_chatbot.html)

# **Integration into Downstream Apps**

● Build a Streamlit app!

[x](https://huggingface.co/spaces/llamaindex/llama_index_sql_sandbox)

[https://huggingface.co/spaces/lla](https://huggingface.co/spaces/llamaindex/llama_index_sql_sandbox) [maindex/llama\\_index\\_sql\\_sandbo](https://huggingface.co/spaces/llamaindex/llama_index_sql_sandbox)

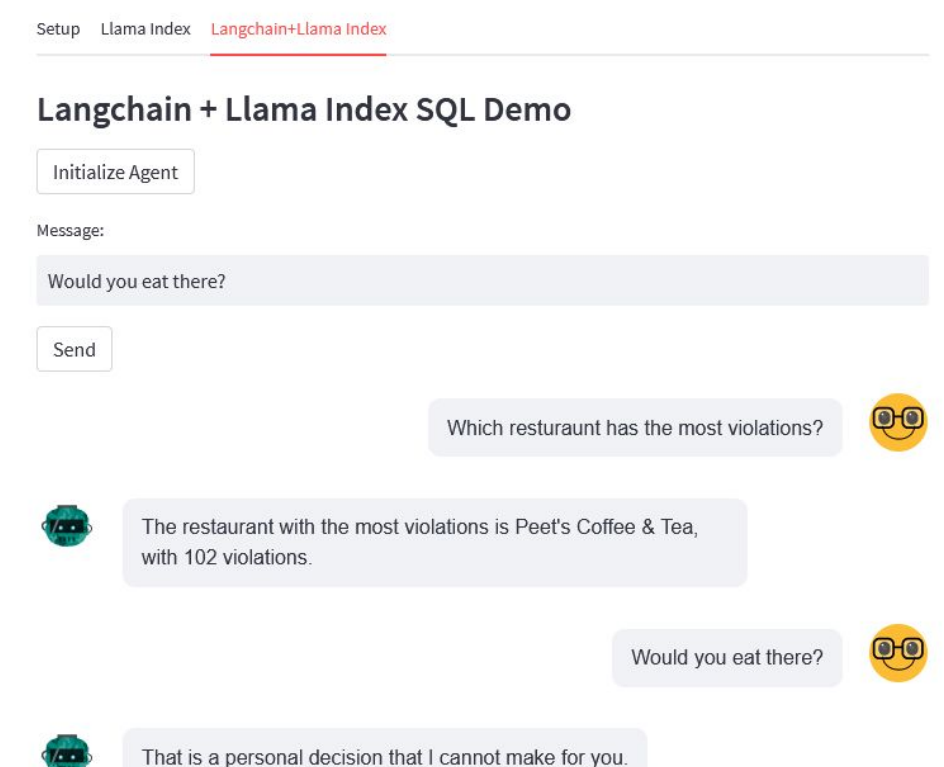

#### **More Demo Walkthroughs!**

Building a custom retriever

[https://github.com/jerryjliu/llama\\_index/blob/main/examples/query/](https://github.com/jerryjliu/llama_index/blob/main/examples/query/CustomRetrievers.ipynb) [CustomRetrievers.ipynb](https://github.com/jerryjliu/llama_index/blob/main/examples/query/CustomRetrievers.ipynb)

### **More Demo Walkthroughs! [Advanced]**

Building a unified query interface

[https://colab.research.google.com/drive/](https://colab.research.google.com/drive/1KH8XtRiO5spa8CT7UrXN54IWdZk3DDxl?usp=sharing) [1KH8XtRiO5spa8CT7UrXN54IWdZk3DD](https://colab.research.google.com/drive/1KH8XtRiO5spa8CT7UrXN54IWdZk3DDxl?usp=sharing) [xl?usp=sharing](https://colab.research.google.com/drive/1KH8XtRiO5spa8CT7UrXN54IWdZk3DDxl?usp=sharing)

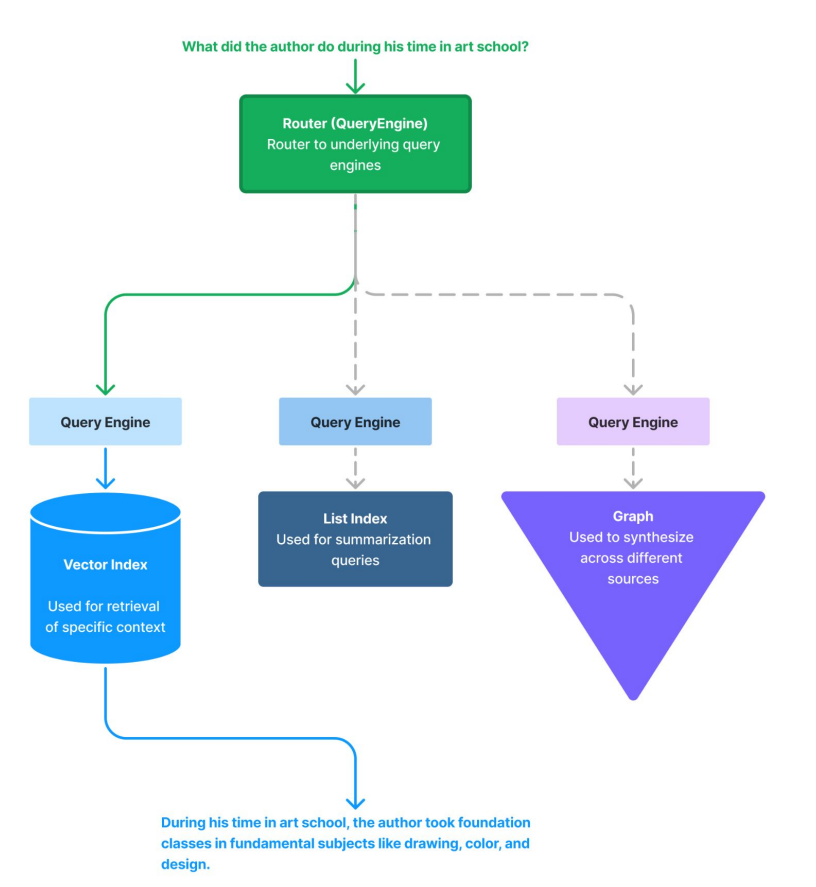